Subject: Combining Male and Female datasets Posted by KayEm on Tue, 14 Aug 2018 12:14:52 GMT View Forum Message <> Reply to Message

Hi,

I am running some analysis using male (MR) and female (IR) datstets from Zambia DHS 2013-2014. How do i go about combining both datasets into one using SPSS?

How do i go about combining both datasets into one using SPSS? Thank you.

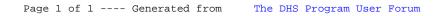